## Vejledning til valg af Administratorrettigheder og brugerrettigheder

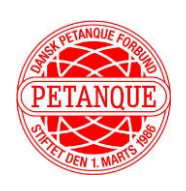

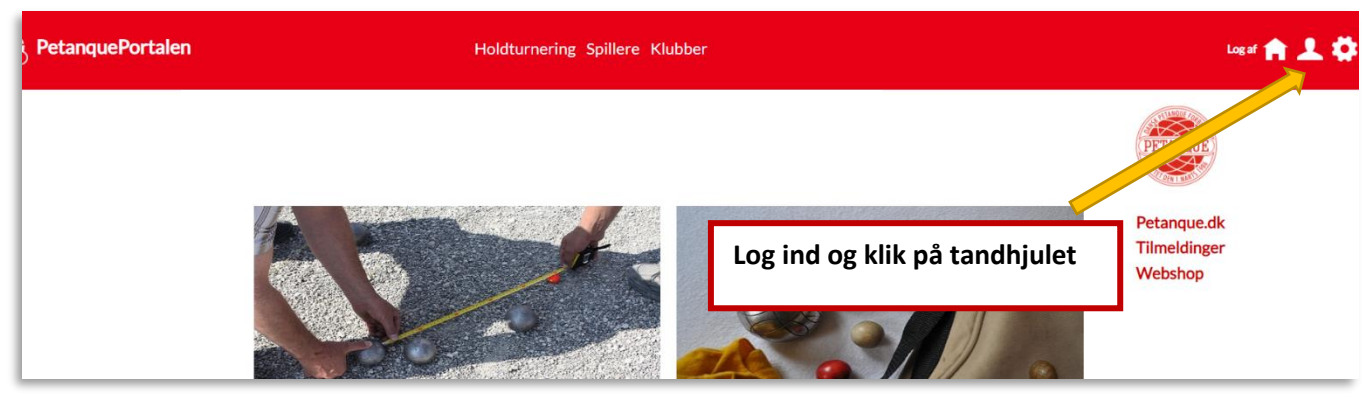

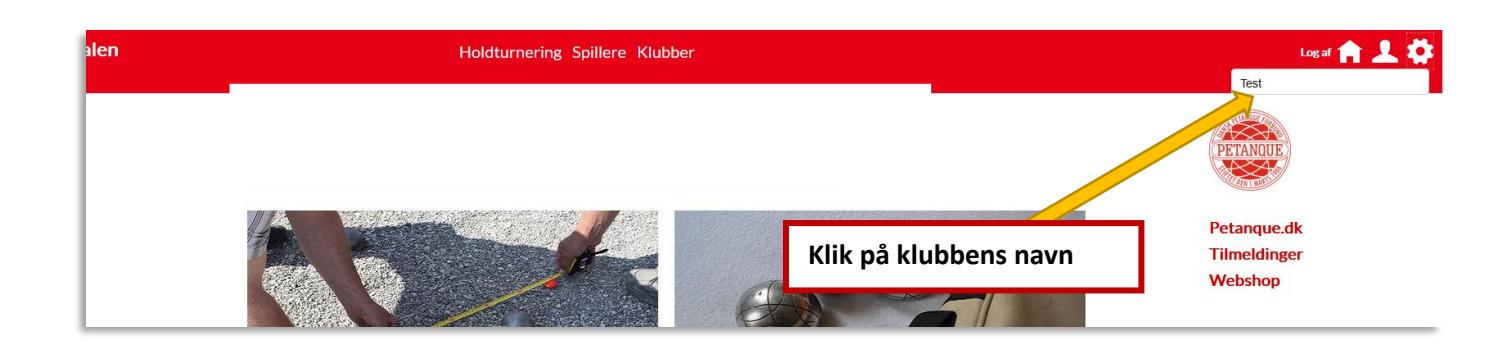

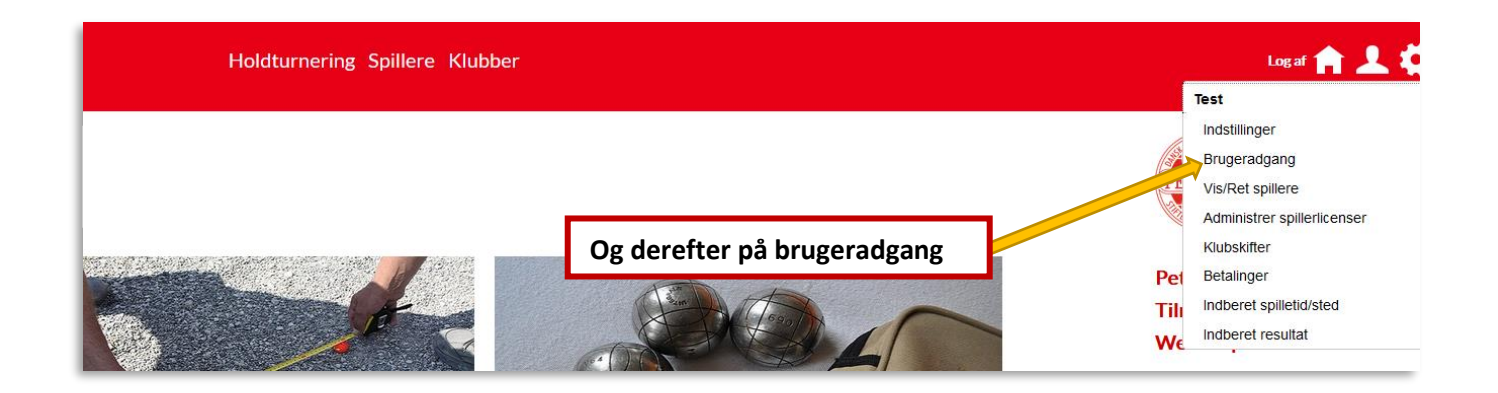

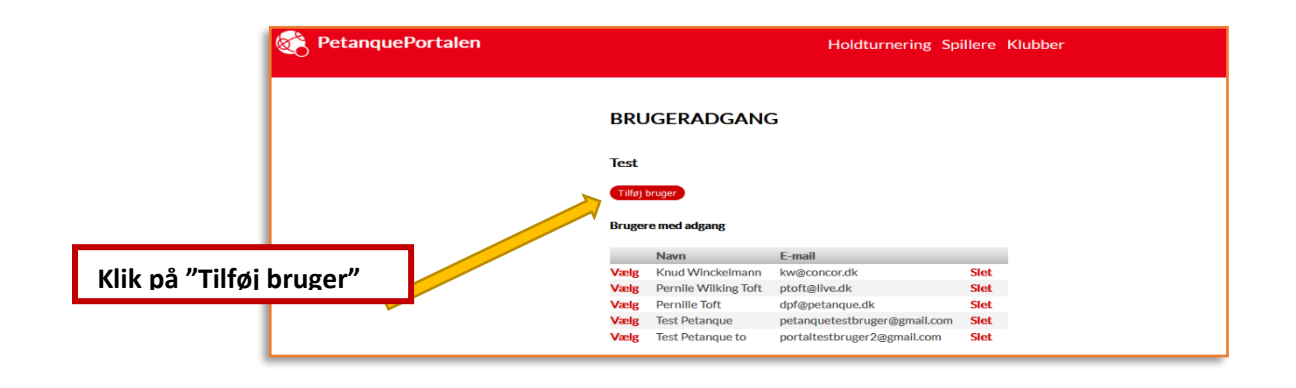

## Vejledning til valg af Administratorrettigheder og brugerrettigheder

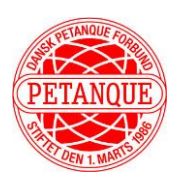

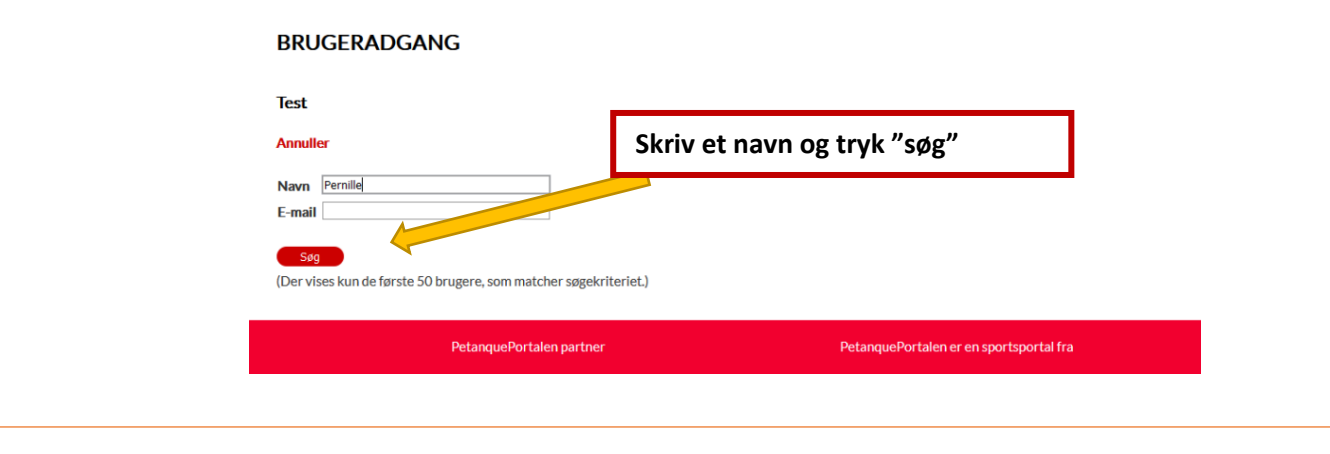

## **BRUGERADGANG**

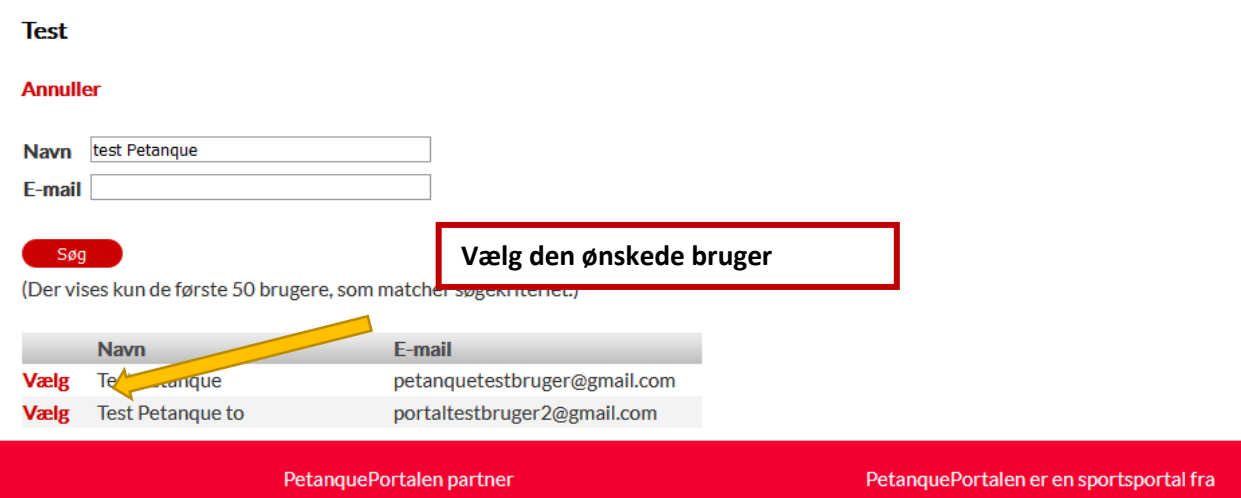

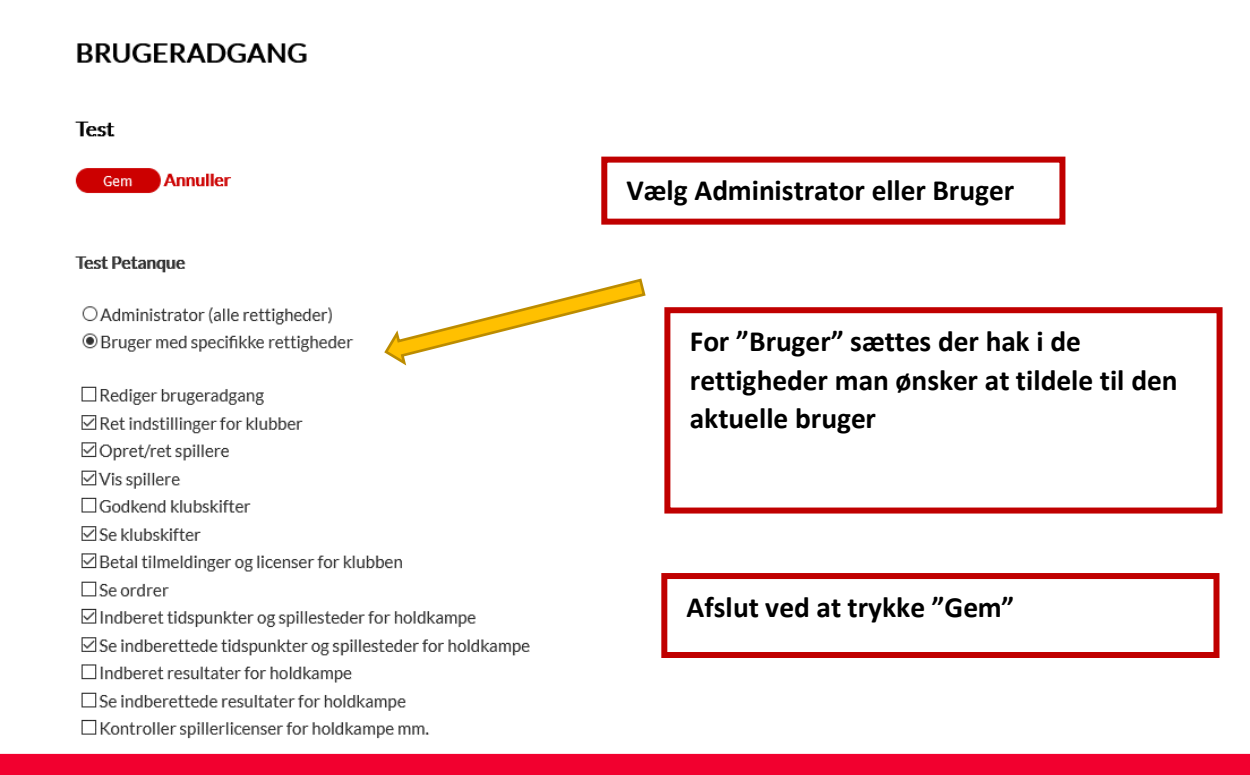